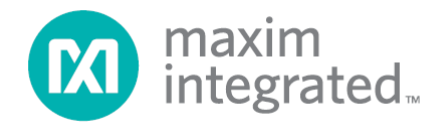

# **MAXQ20-Based Microcontroller Bootloader Command Reference**

*Rev 1; 9/13*

Maxim Integrated cannot assume responsibility for use of any circuitry other than circuitry entirely embodied in a Maxim Integrated product. No circuit patent *licenses are implied. Maxim Integrated reserves the right to change the circuitry and specifications without notice at any time.*

*Maxim Integrated 160 Rio Robles, San Jose, CA 95134 USA 1-408-601-1000*

© 2013 Maxim Integrated Products, Inc. Maxim Integrated and the Maxim Integrated logo are trademarks of Maxim Integrated Products, Inc.

The MAXQ20 microcontroller core used in many of Maxim's products employs a firmware bootloader accessible through the programming interface. The command set used by the bootloader is common across all MAXQ20 core devices, with additional commands supporting unique features of specific devices. By taking advantage of this commonality, the developer of a host-side programming interface can reuse existing software when adding programming support for new devices. This document describes the command set used by the MAXQ20-core microcontrollers.

### **Overview**

All Maxim microcontrollers with a MAXQ20 core share a common bootloader protocol to maximize software reuse and minimize the development cycle required to add programming support for new Maxim MAXQ20-core microcontrollers.

This document lists the commands supported by the MAXQ20-core bootloaders. Not all commands are supported in all devices; details about the bootloader commands specific to each device will be described in the applicable user's guide. The Get Support Commands command can also be used to determine which families of commands are supported Commands in families 0-E are function the same across all products, but not all commands are supported in all devices.

All devices with more than 64KB of flash memory must utilize the word mode version of commands which offer a byte/word mode choice. Use the Get Code Size command or consult the applicable user's guide to determine the amount of code memory a device.

### **Loader Protocol Layer**

Bootloader commands are segregated by command family, designated. 0 to F. Commands within a family have a common functionality. Family F commands are target-specific that have special features in common.

All bootloader commands begin with a single command byte. The high four bits of this command byte define the command family (from 0 to 15), while the low four bits define the specific command within that family.

After each command has completed, the loader will output a 'prompt' byte to indicate that it has finished the operation. The prompt byte is the single character '>' (byte value 03Eh).

After each bootloader command the error code should be read by means of the Get Status command (04h). If the status byte is a value other than 00h then an error has occurred and the host should take the appropriate action.

All commands in Family 0 may be executed whether or not the security lock is set or password protection enabled. All other commands may only be executed if the security lock is cleared (SL=0).

When providing addresses for code or data read or write to bootloader commands, all addresses run from 0000h to (memory size  $-1$ ).

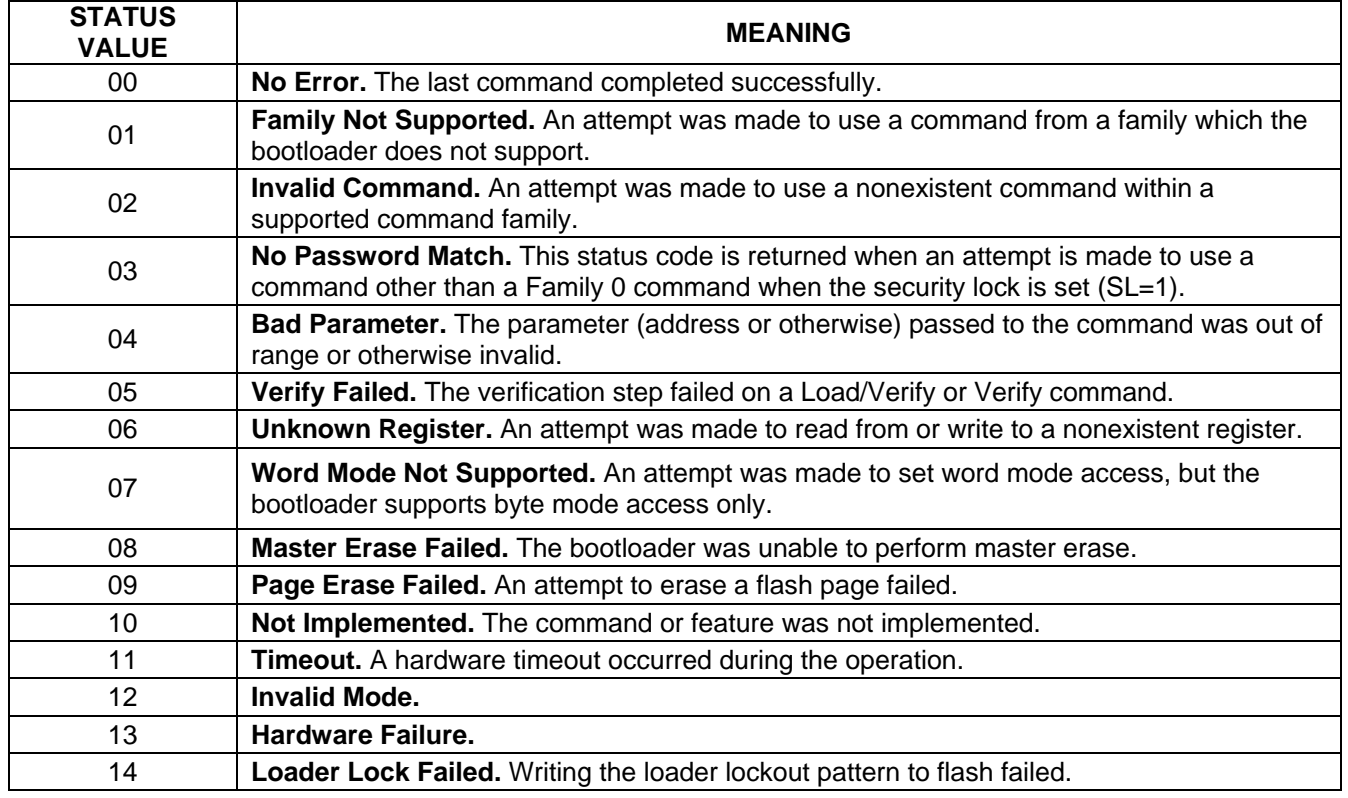

#### **Table 1. Bootloader Status Codes**

### **Family 0 Commands (Always Available)**

### **Command 00h—No Operation**

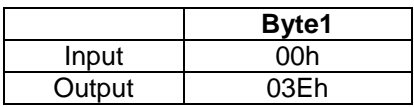

### **Command 01h—Exit Loader**

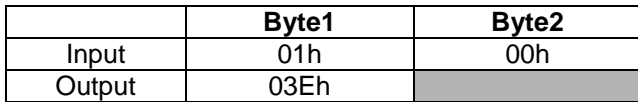

This command causes the bootloader command loop to exit. Upon exit, the SPE bit is cleared and the device performs and internal reset. Following the reset, execution jumps to the beginning of application code at address 0000h.

#### **Command 02h—Master Erase**

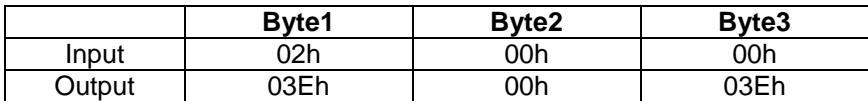

This command erases (programs to FFFFh) all words in the program flash memory and writes all words in the data SRAM and the AES cryptographic memory to zero. After this command completes, if SL=1 the security lock bit is automatically cleared and the device resets, but the device will still remain in loader mode.

Devices which support the Set Context command require the desired context to be set before executing this command. The selected context will designate which area(s) (system, user loader, or user application) will be erased.

### **Command 03h—Password Match**

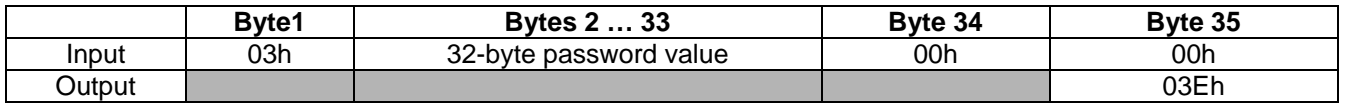

This command is used to gain access to memory on devices protected by the 32-byte password match feature.

Devices which support the Set Context command require the desired context to be set before executing this command. The selected context will designate which area (system, user loader, or user application) the password will be compared against.

### **Command 04h—Get Status**

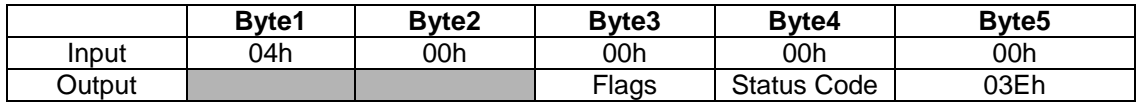

The status code returned by this command is defined in Table 1. The flags byte contains the bit status flags shown in Table 2.

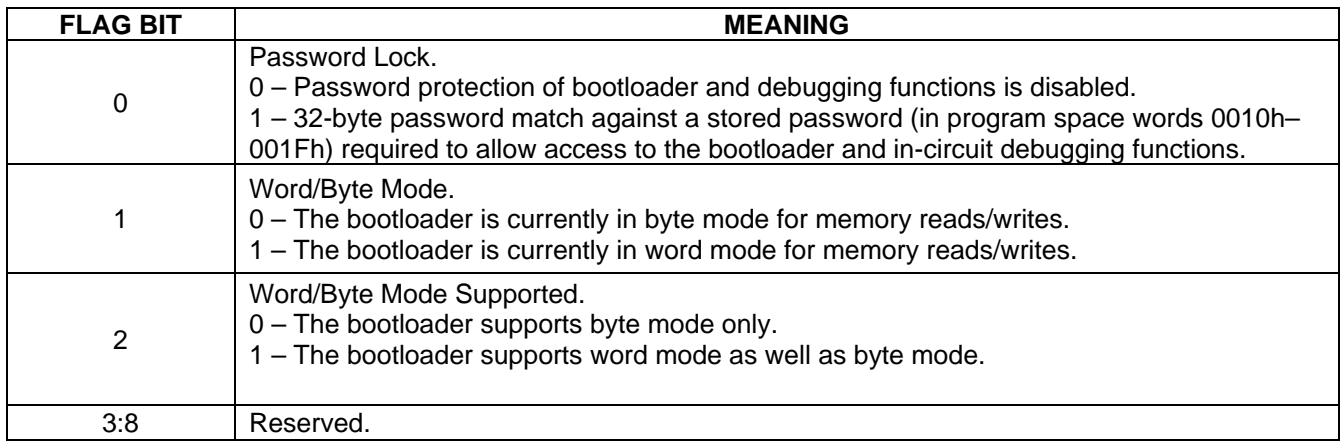

### **Table 2. Bootloader Status Flags**

### **Command 05h—Get Supported Commands**

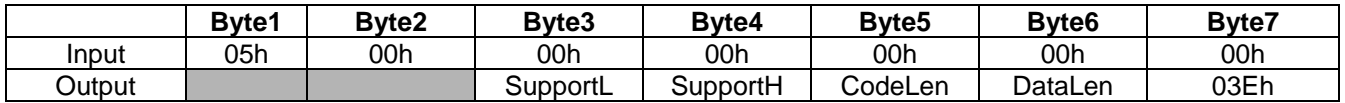

The SupportL (LSB) and SupportH (MSB) bytes form a 16-bit value indicates which command families this bootloader supports. If bit 0 is set to 1, it indicates that Family 0 is supported. If bit 1 is set to 1, it indicates that Family 1 is supported, and so on.

The CodeLen and DataLen bytes return the fixed block lengths used by the Load/Dump/Verify Fixed Length commands for code and data space, respectively. Devices which do not support fixed block loading will return 00h for bytes five and six.

### **Command 06h—Get Code Size**

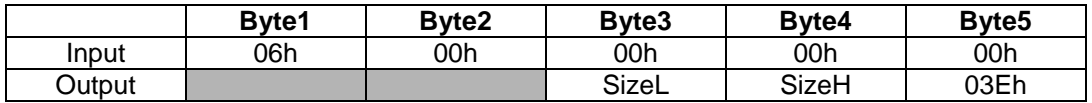

This command returns SizeH:SizeL, which represents the size of available code memory in words minus 1. If this command is unsupported, the return value will be 0000h meaning "unknown amount of memory".

### **Command 07h—Get Data Size**

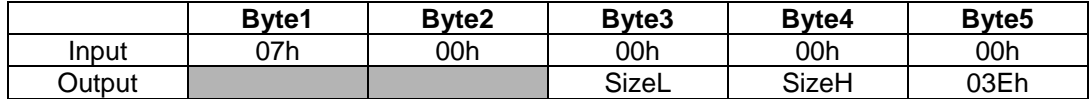

This command returns SizeH:SizeL, which represents the size of available data memory in words minus 1. If this command is unsupported, the return value will be 0000h meaning "unknown amount of memory".

#### **Command 08h—Get Loader Version**

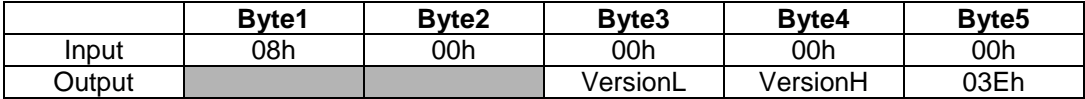

This is a factory verification command and is included here only for completeness.

#### **Command 09h—Get Utility ROM Version**

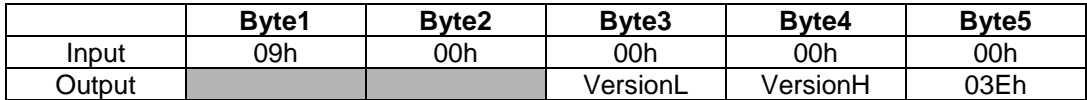

This is a factory verification command and is included here only for completeness.

#### **Command 0Ah—Set Word/Byte Mode Access**

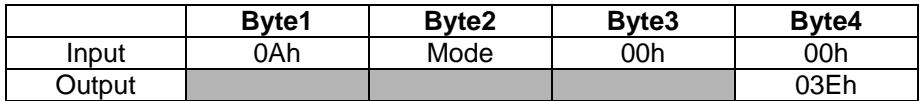

The Mode byte should be 0 to set byte access mode or 1 to set word access mode. The current access mode is returned in the status flag byte by command 04h, as well as a flag to indicate whether word access mode is supported by this particular bootloader.

#### **Command 0Dh—Get ID Information**

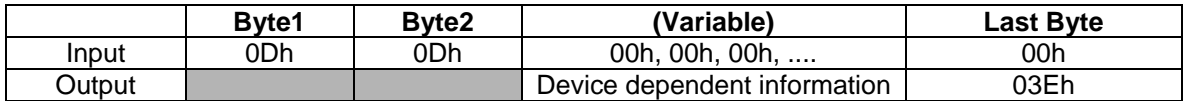

The output of this command is a zero-terminated ASCII string. Devices which support this command will have a detailed description in the applicable user's guide.

### **Family 1 Commands—Load Variable Length**

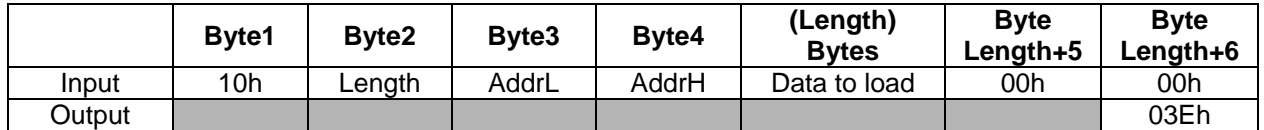

**Command 10h—Load Code Variable Length**

This command programs (Length) bytes of data into the program flash starting at byte address (AddrH:AddrL), with the following restrictions.

- The low bit of the AddrL is always forced to zero, since instructions in program flash must be word aligned.
- In byte mode, if an odd number of bytes is input, the final word written to the program flash will have its most significant byte set to 00h by default.
- Memory locations in flash which have previously been loaded must be erased using the Master Erase or Erase Code Fixed Length commands before they can be loaded with a different value.
- In keeping with standard MAXQ little-endian memory architecture, the least significant byte of each word is loaded first. For example, loading bytes (11h, 22h, 33h, 44h) starting at address 0000h, the first two words of program space will be written to (2211h, 4433h).

#### **Command 11h—Load Data Variable Length**

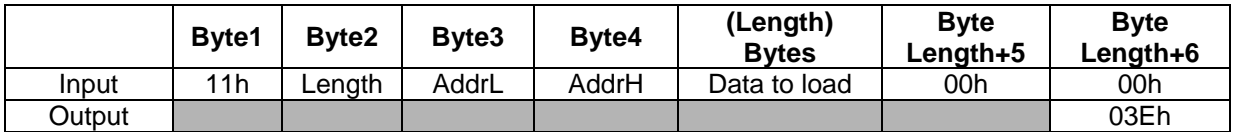

This command writes (Length) bytes of data into the data SRAM starting at byte address (AddrH:AddrL).

### **Family 2 Commands—Dump Variable Length**

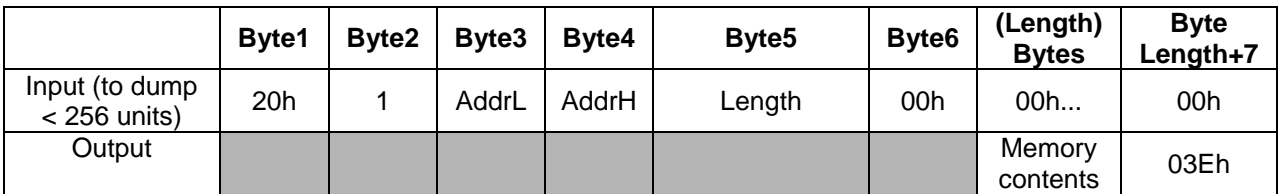

Command 20h—Dump Code Variable Length

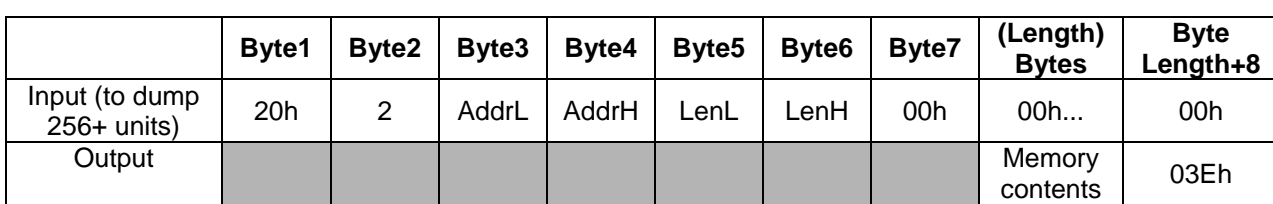

This command has a slightly different format depending on the length of the dump requested. It returns the contents of the program flash memory – (Length) or (LenH:LenL) bytes starting at byte address (AddrH:AddrL). "Units" is either bytes or words, depending on which mode is currently selected.

### **Command 21h—Dump Data Variable Length**

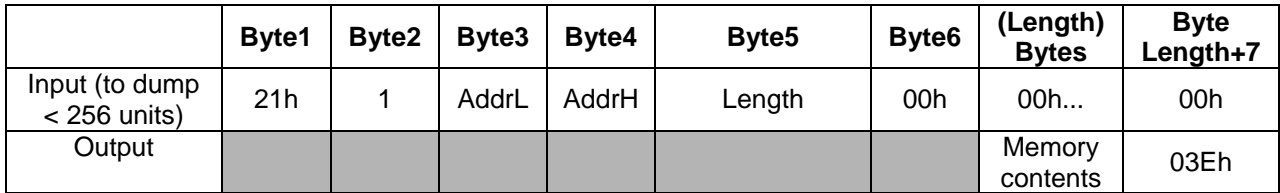

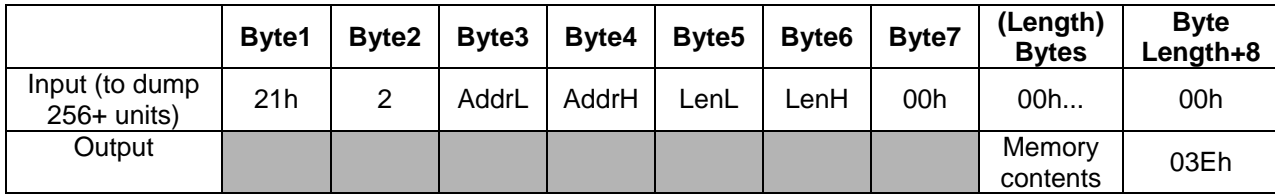

This command has a slightly different format depending on the length of the dump requested. It returns the contents of the data SRAM – (Length) or (LenH:LenL) bytes starting at byte address (AddrH:AddrL). "Units" is either bytes or words, depending on which mode is currently selected.

### **Family 3 Commands—CRC Variable Length**

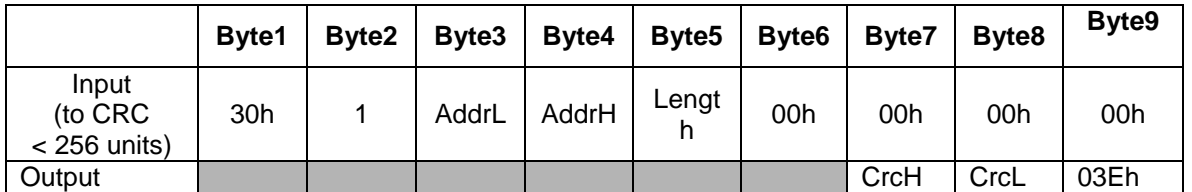

### **Command 30h—CRC Code Variable Length**

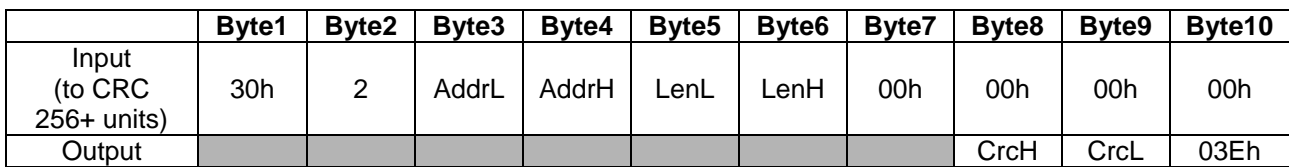

This command has a slightly different format depending on the length of the CRC requested. It returns the CRC-16 value (CrcH:CrcL) of the program flash – (Length) or (LenH:LenL) bytes/words starting at (AddrH:AddrL). "Units" is either bytes or words, depending on which mode is currently selected.

### **Command 31h—CRC Data Variable Length**

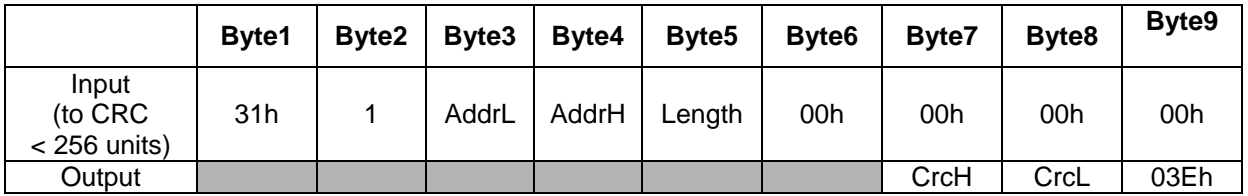

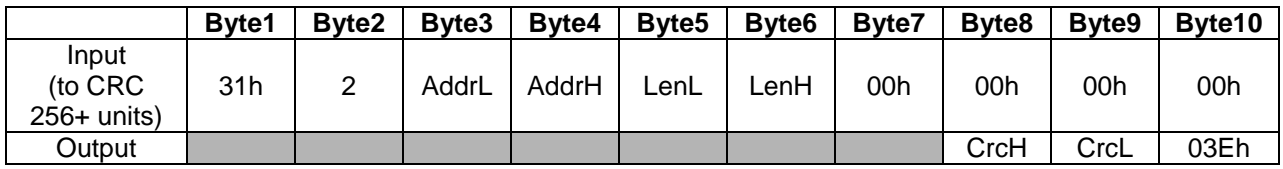

This command has a slightly different format depending on the length of the CRC requested. It returns the CRC-16 value (CrcH:CrcL) of the data SRAM – (Length) or (LenH:LenL) bytes/words starting at (AddrH:AddrL). "Units" is either bytes or words, depending on which mode is currently selected.

### **Family 4 Commands—Verify Variable Length**

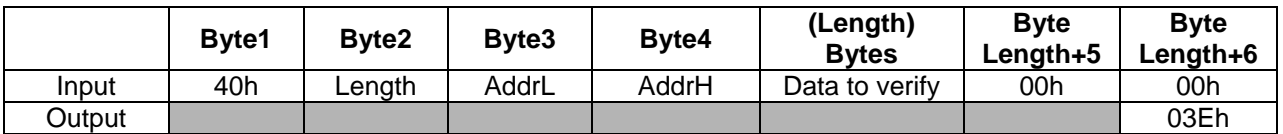

**Command 40h—Verify Code Variable Length**

This command operates in the same manner as the "Load Code Variable Length" command, except that instead of programming the input data into flash memory, it verifies that the input data matches the data already in code space. If the data does not match, the status code is set to reflect this failure.

The Get Status command must be executed after any verify command to determine if the verify was successful.

### **Command 41h—Verify Data Variable Length**

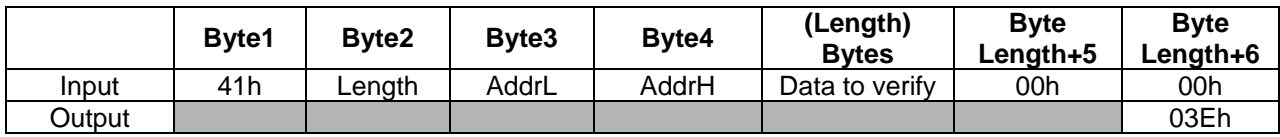

This command operates in the same manner as the "Load Data Variable Length" command, except that instead of writing the input data into data SRAM, it verifies that the input data matches the data already in data space. If the data does not match, the status code is set to reflect this failure.

The Get Status command must be executed after any verify command to determine if the verify was successful.

### **Family 5 Commands—Load and Verify Variable Length**

### **Command 50h—Load and Verify Code Variable Length**

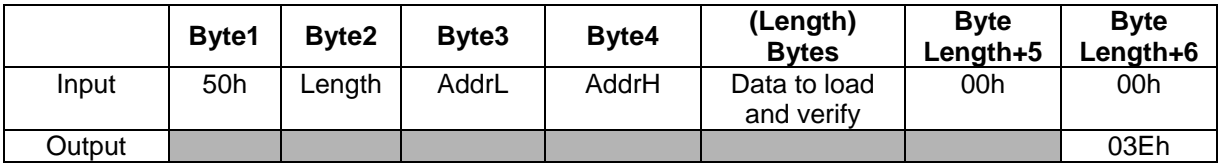

This command combines the functionality of the "Load Code Variable Length" and "Verify Code Variable Length" commands. The Get Status command must be executed after any verify command to determine if the verify was successful.

### **Command 51h—Load and Verify Data Variable Length**

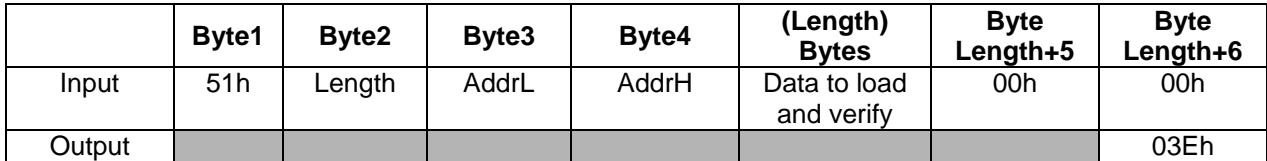

This command combines the functionality of the "Load Data Variable Length" and "Verify Data Variable Length" commands. The Get Status command must be executed after any verify command to determine if the verify was successful.

### **Family 9 Commands—Load Fixed Length**

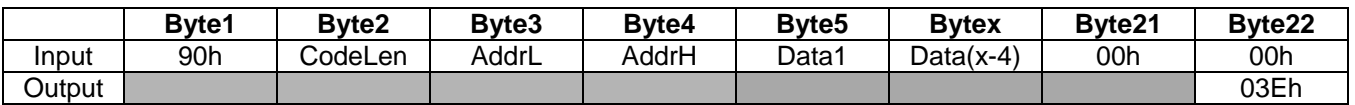

#### **Command 90h—Load Code Fixed Length**

This command loads a block of 16 bytes into the program memory starting at the specified address. The address, which must be from 0000h–07FFh, is rounded down to the nearest block boundary (multiple of 16) before the data is loaded. CodeLen is one of the values returned by the Get Supported Commands command.

#### **Command 91h—Load Data Fixed Length**

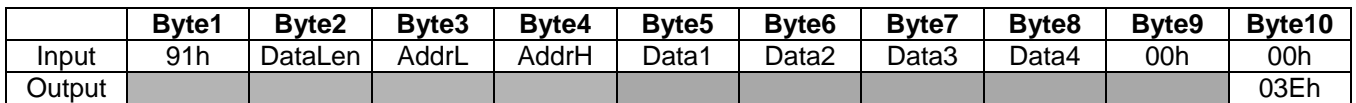

This command is only useful in devices with nonvolatile data memory. This command loads a block of 4 bytes into data memory starting at the specified address. The address, which must be from 0040h–00BFh, is rounded down to the nearest block boundary (multiple of 4) before the data is loaded. DataLen is one of the values returned by the Get Supported Commands command.

### **Family B Commands—CRC Fixed Length (Password Protected)**

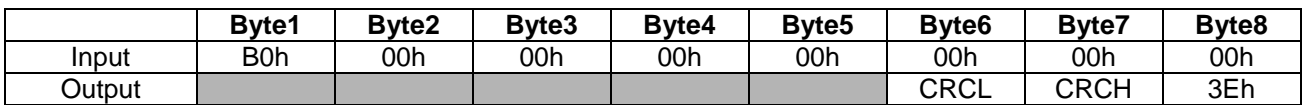

#### **Command B0h—CRC Code Fixed Length**

This command returns the CRC-16 value (CRCH:CRCL) of the entire program memory

### **Command B1h—CRC Data Fixed Length**

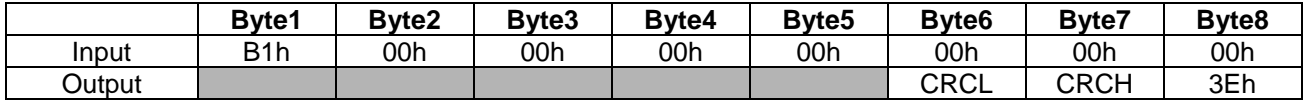

This command is only useful in devices with nonvolatile data memory. This command returns the CRC-16 value (CRCH to CRCL) of the entire data memory, excluding the data SRAM.

### **Family C Commands—Verify Fixed Length**

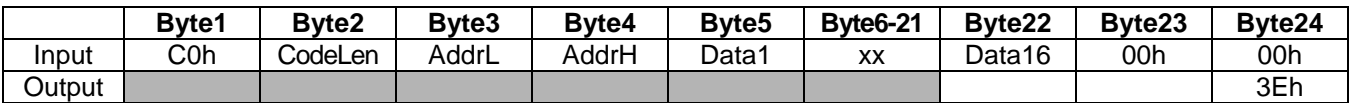

#### **Command C0h—Verify Code Fixed Length**

This command operates in the same manner as the "Load Code Fixed Length" command, except that instead of programming the input data into flash memory, it verifies that the input data matches the data already in code space. If the data does not match, the status code is set to reflect this failure. CodeLen is one of the values returned by the Get Supported Commands command.

The Get Status command must be executed after any verify command to determine if the verify was successful.

### **Command C1h—Verify Data Fixed Length**

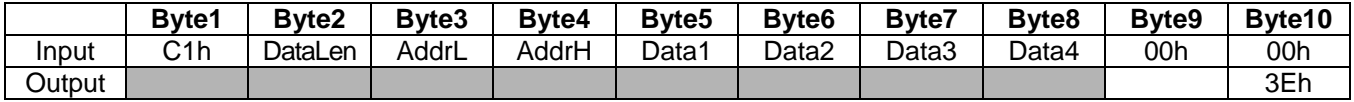

This command operates in the same manner as the "Load Data Fixed Length" command, except that instead of programming the input data into flash memory, it verifies that the input data matches the data already in data space. If the data does not match, the status code is set to reflect this failure. DataLen is one of the values returned by the Get Supported Commands command.

The Get Status command must be executed after any verify command to determine if the verify was successful.

### **Family D Commands—Verify Fixed Length**

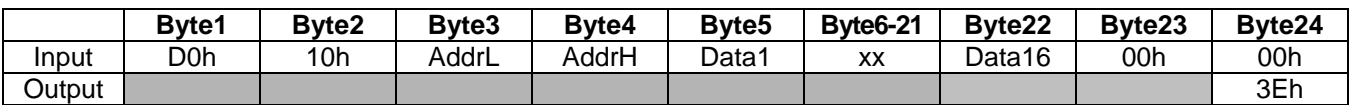

### **Command D0h—Load/Verify Code Fixed Length**

This command combines the functionality of the "Load Code Fixed Length" and "Verify Code Fixed Length" commands

#### **Command D1h—Load/Verify Data Fixed Length**

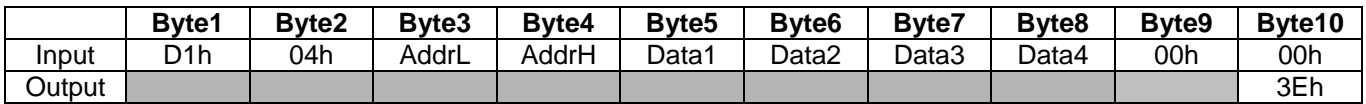

This command is only useful in devices with nonvolatile data memory. This command combines the functionality of the "Load Data Fixed Length" and "Verify Data Fixed Length" commands.

### **Family E Commands—Erase Fixed Length**

### **Command E0h—Erase Code Fixed Length**

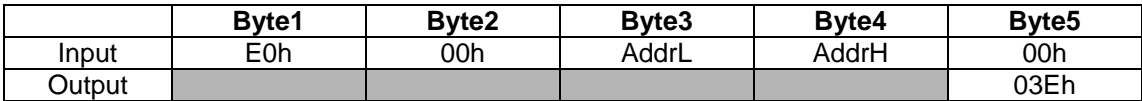

This command erases (programs to FFFFh) all words in a 512-word page of the program flash memory. The address given should be located in the 512-word page to be erased. For example, providing address 0000h (in byte mode) to this command erases the first 512-word page, address 0400h erases the second page, and so on.

### **Family F Commands—Device Specific Commands**

Family F commands are device-specific so only one command of a given command code will be supported per device. The applicable user's guide has details on which commands are supported for that device.

### **Command F0h—Get Context**

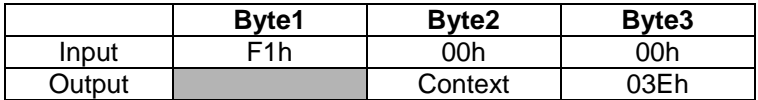

This command returns the current context setting 00h: System Context 01h: User Loader Context 02h: User Application Context

### **Command F1h—Set Permanent Loader Lockout**

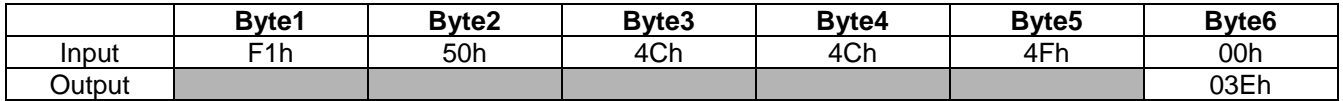

This command disables the bootloader and debug functions of the device upon exiting the bootloader. Once the bootloader has been exited, the only way to remove the loader lockout is for the user application to erase the last page of flash under application software control.

### **Command F1h—Set Context**

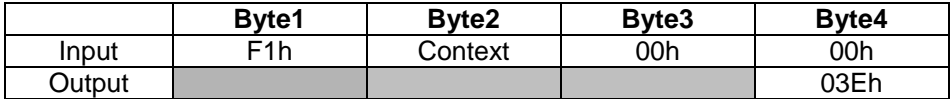

This command sets the context for program memory and verification.

00h: System Context

01h: User Loader Context

02h: User Application Context

### **Command F1h—Set Code Lock Bit**

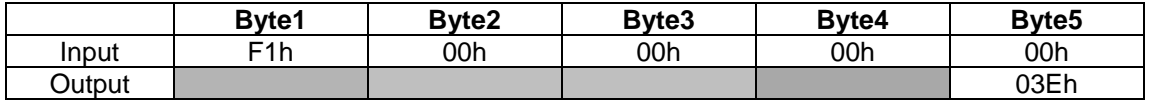

This command sets the code lock bit and the password lock bit. All bootloader commands (except for those in Family 0) are locked out. The Password Match command will not unlock the part. The Master erase command will erase the part, clear the code lock bit and allow the part to be reprogrammed.

## **Revision History**

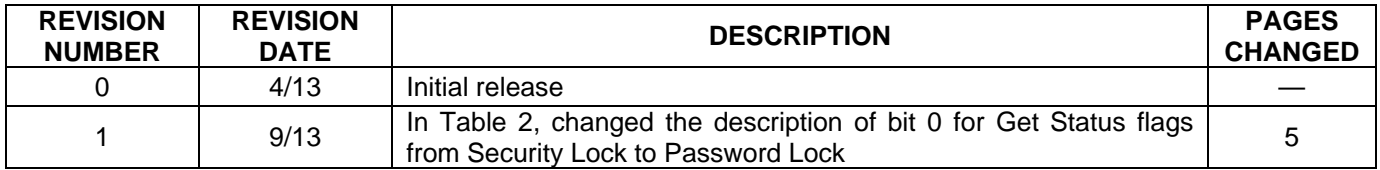